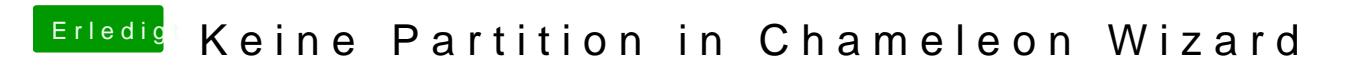

Beitrag von TuRock vom 21. Oktober 2013, 19:12

Hmm, kannst du uns sagen was du genau suchst ?